## **فرايند گرافيكي كلي مراحل پايان نامه تحصيلات تكميلي دانشگاه اردكان**

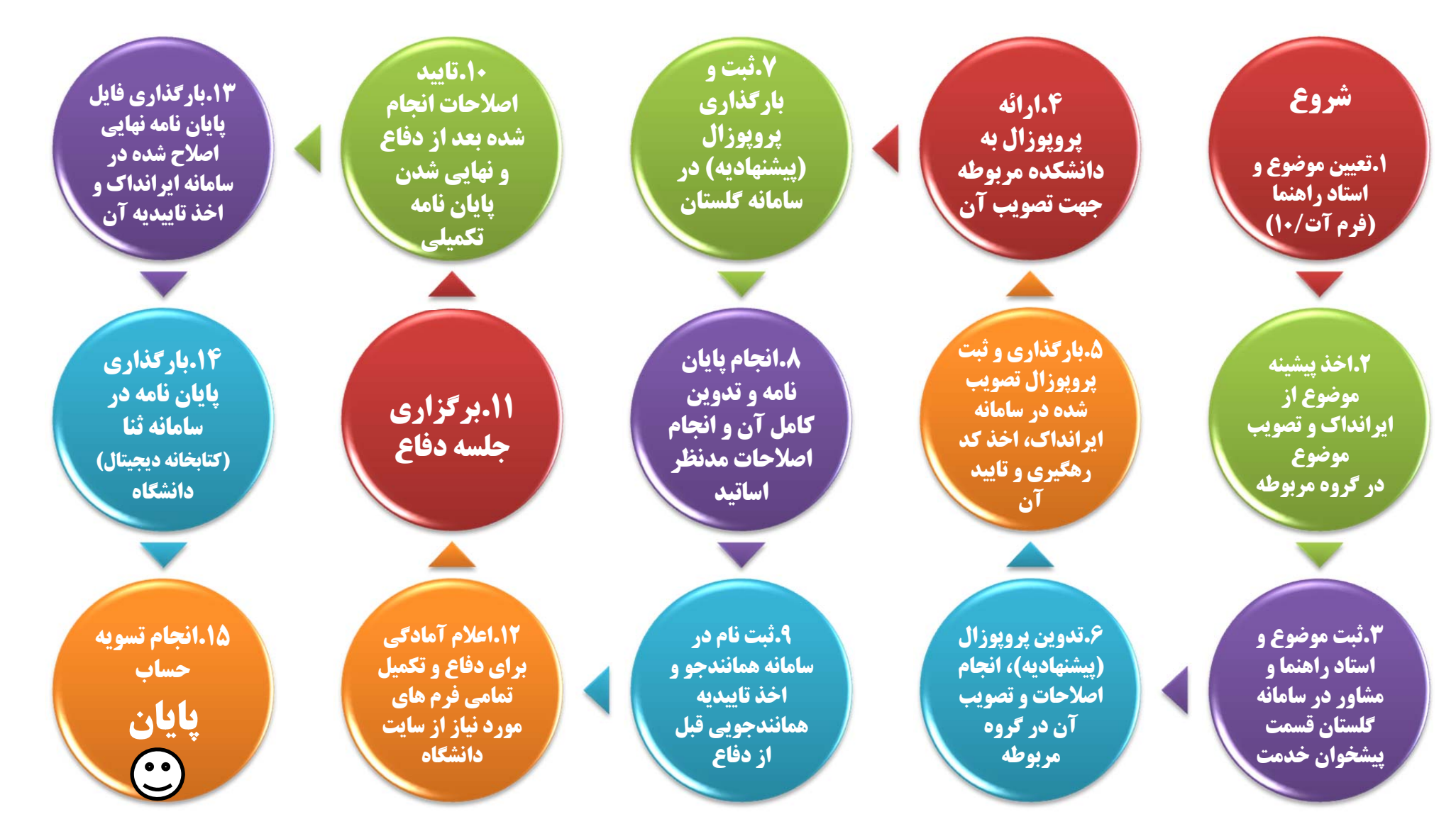

**مديريت امور آموزشي <sup>و</sup> تحصيلات تكميلي**